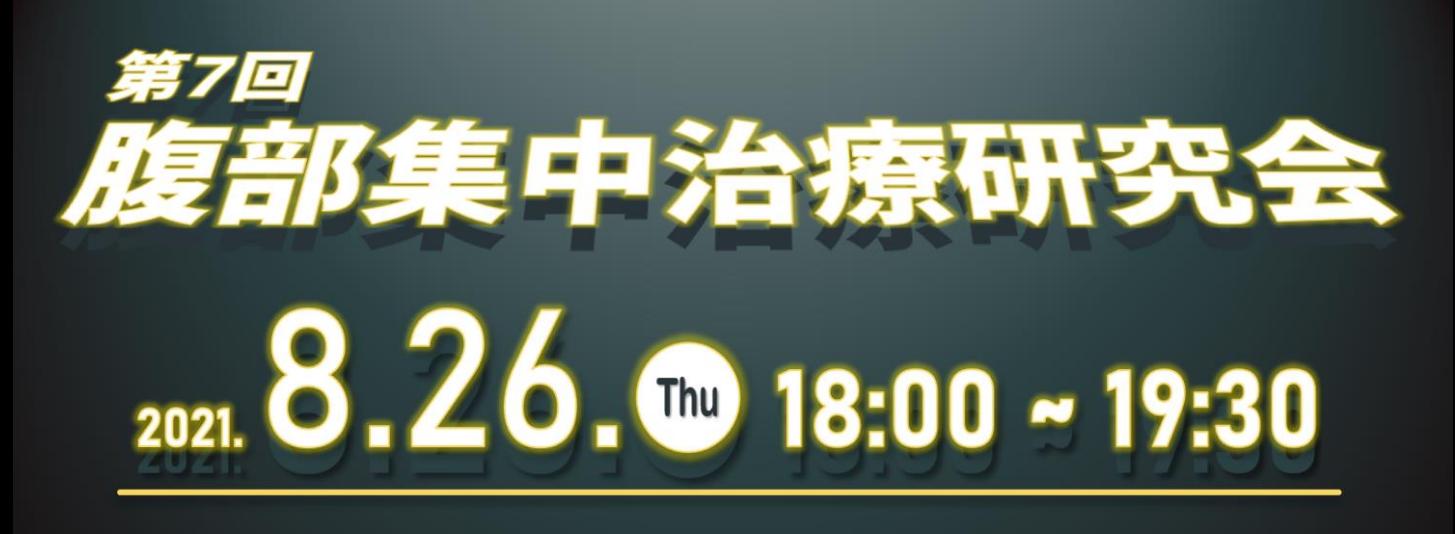

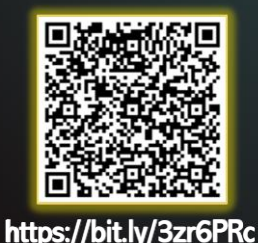

Zoomウェビナーによるオンライン開催となります。

左記二次元バーコードまたはURLより、事前参加登録を賜ります様、 お願い申し上げます。

ご登録頂きました個人情報は個人情報保護法に基づき厳密に取り扱わせて頂きます。 恐れ入りますが、講演内容の写真撮影、録音、録画は固くお断りいたします。

18:00~18:30 一般演題

佑欠木 章 ## 教授 岩手医科大学医学部 外科学講座 座長

演題① 岩手医科大学医学部 内科学講座 消化器内科肝臓分野 游佐 健二 先生 急性肝不全、DICとして発症した悪性リンパ腫の1剖検例

演題② 岩手医科大学医学部 外科学講座 助教 天野 怜 先生

Denver型腹腔-静脈シャントに関連したDIC治療

18:30~19:30 特別講演

滝川 康裕 ## 教授 座長 岩手医科大学医学部 内科学講座 消化器内科肝臓分野

## がん患者に合併するDICの治療戦略を考える

髙橋 信 先生 演者 腫瘍内科 講師 東北大学病院

※ 本研究会は、岩手医科大学大学院医学研究科教務委員会により、 2021年度 医学研究科博士課程 共通教育科目 「大学院セミナー」 (認定コマ数 2コマ) に認定されています。

> 主催 旭化成ファーマ株式会社 **AsahiKASE**

## ZOOMウェビナー ご視聴までの流れ

1. ご案内状表記のURLまたは二次元コードより事前登録画面へお入り下さい。

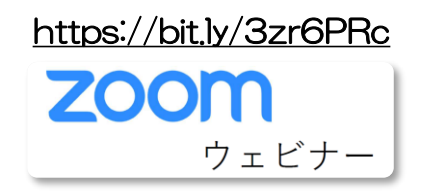

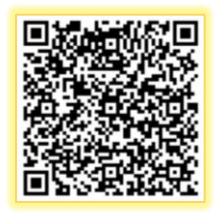

2.お名前、メールアドレス、都道府県、ご施設名、ご診療科をご入力頂き、 最後に「登録」ボタン (矢印箇所) をクリックして下さい。

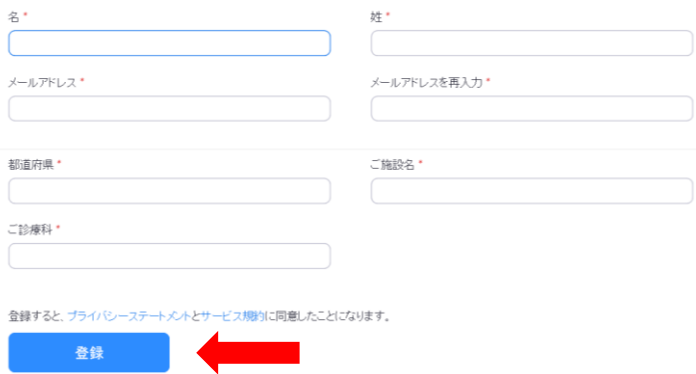

3. ご登録後、ご視聴入口 (ここをクリックして参加) とパスワード(6桁)が メール自動配信されます。 ※ご講演前日にもリマインドメールが参ります。

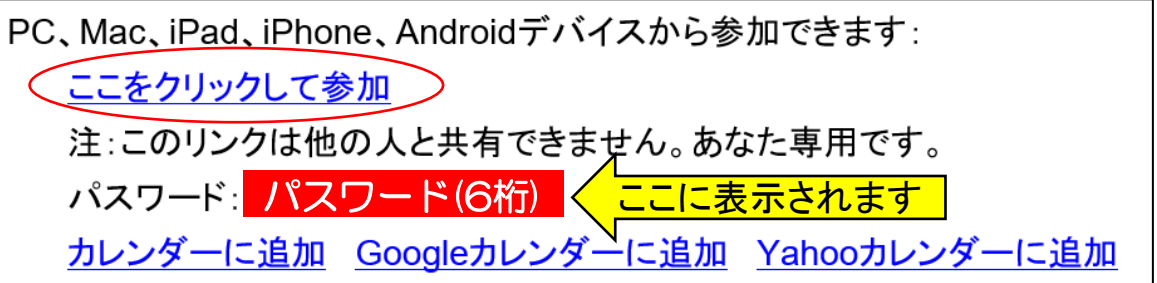

4. 当日、ご視聴入口へお入り頂いた後、パスワード(6桁)をご入力下さい。 定刻になりましたらウェビナーが開始されます。

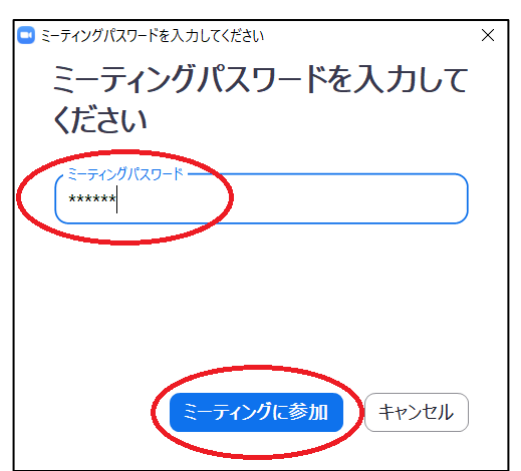

※ ご講演の録画・撮影等は禁止とさせて頂きます。著作権が御座いますので何卒ご配慮をお願い致します。 ※ ご登録いただきました個人情報は個人情報保護法、及び当社プライバシーポリシーを遵守し、厳密に取り扱わせていただきます。 ※ PCでのご視聴を推奨致します。